## **Matplotlib Get Tick Values**>>>CLICK HERE<<<

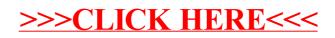